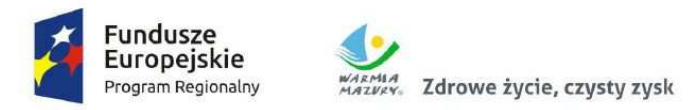

Unia Europejska Europejski Fundusz Rozwoju Regionalnego

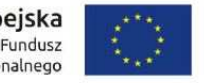

**Załącznik nr 12 do SIWZ** 

## **Formularz cenowy/ Zestawienie wymaganych parametrów**

## *Zadanie Nr VII – Dostawa sprzętu*

*\* Uwaga!!!* 

*Zamawiający wymaga by z wypełnionej kolumny IV jednoznacznie wynikało: dla poz. 5 i poz. 16 jaki model procesora, typ dysku twardego, pamięci RAM, karty graficznej, nazwy systemu operacyjnego, nazwy producenta i modelu. W pozostałych pozycjach należy podać wyszczególnione parametry.* 

*Oferty bez jednoznacznie podanych, wyszczególnionych parametrów, będą odrzucane jako niezgodne z SIWZ.*

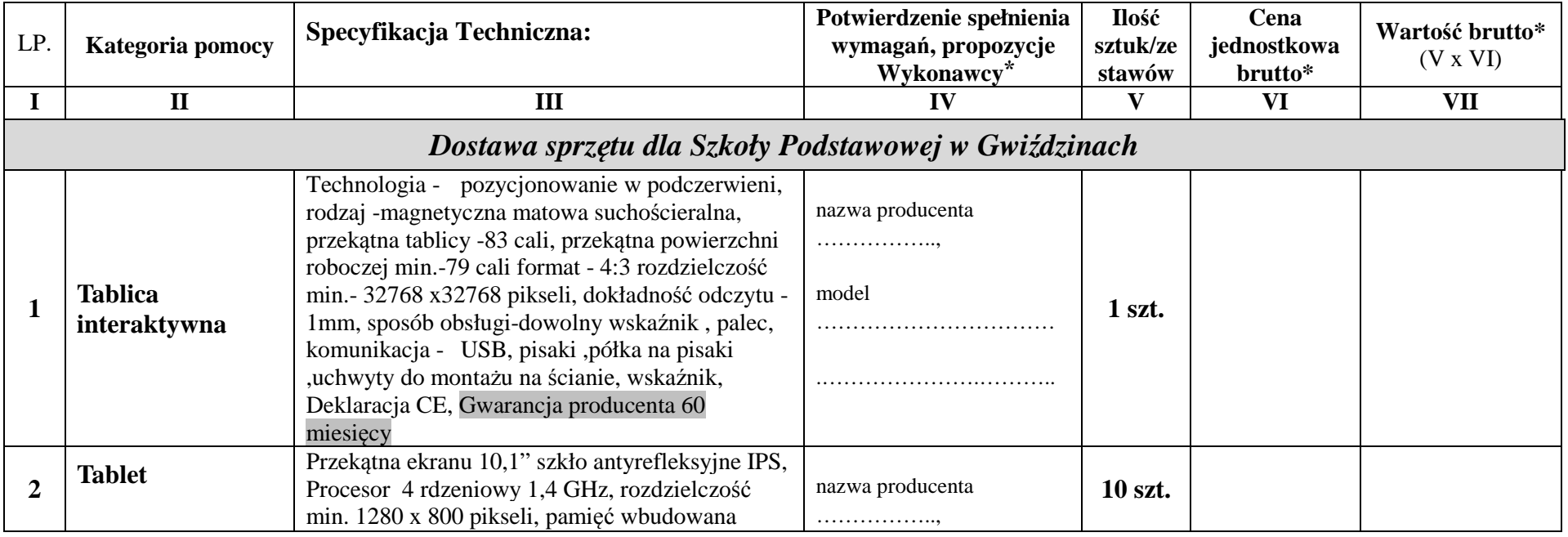

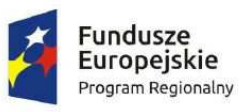

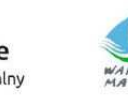

Napęd DVD-RW, Port USB 3.0 min. 2 szt., Port

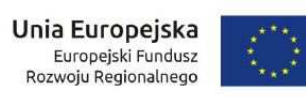

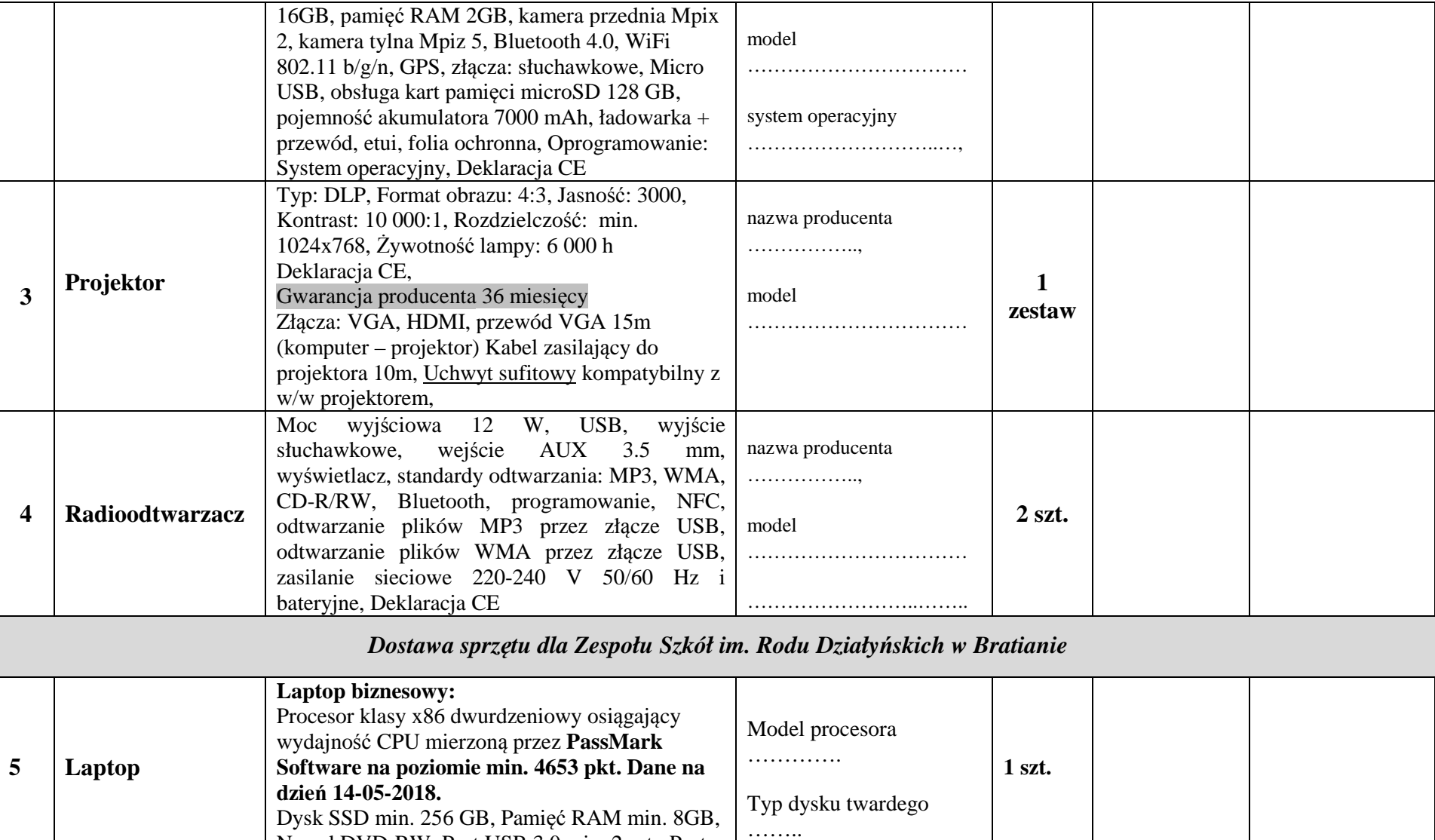

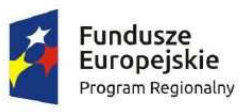

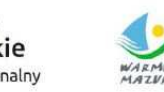

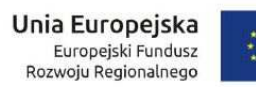

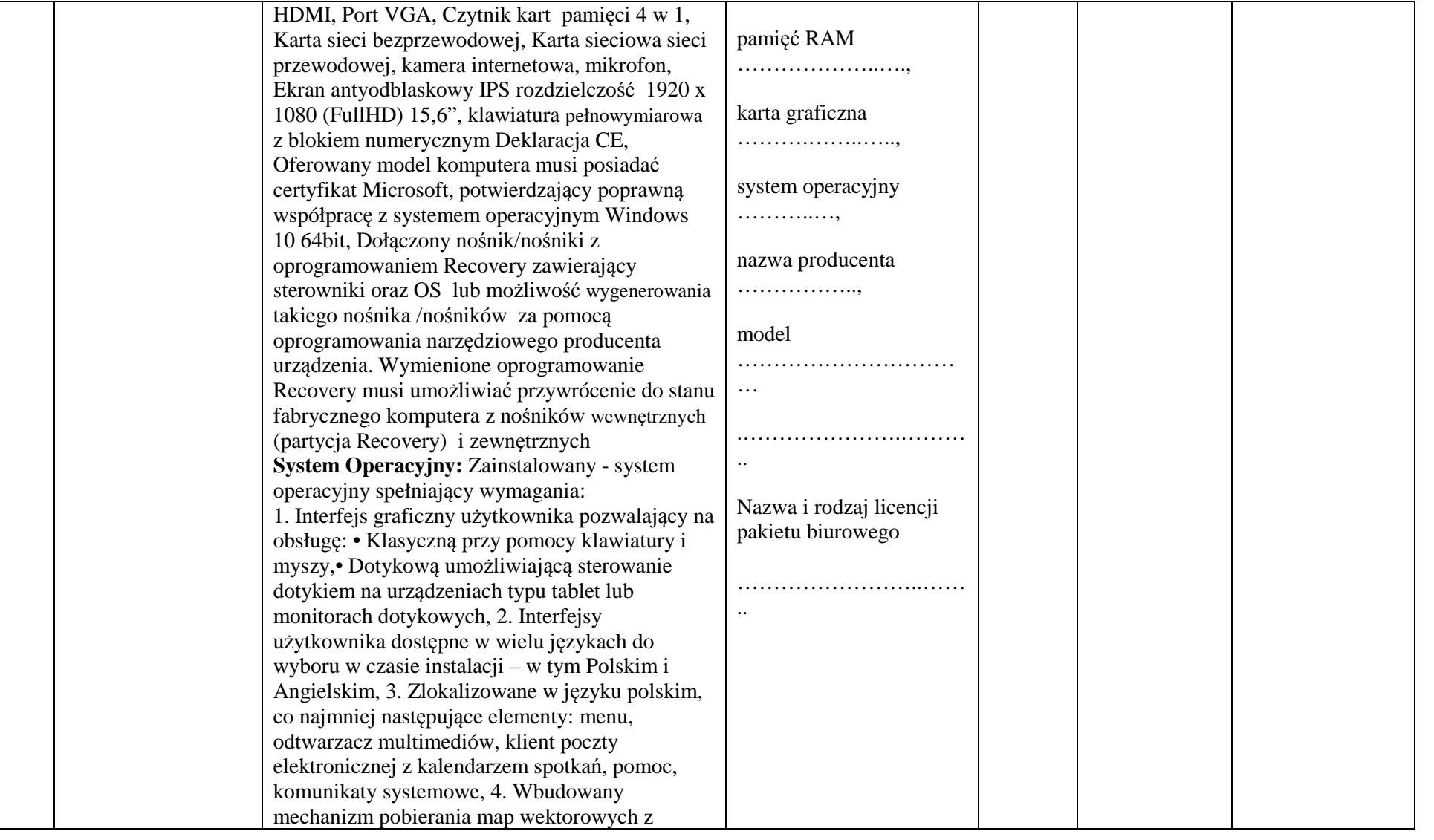

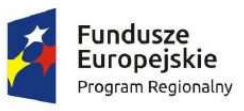

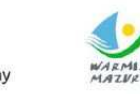

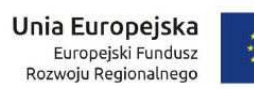

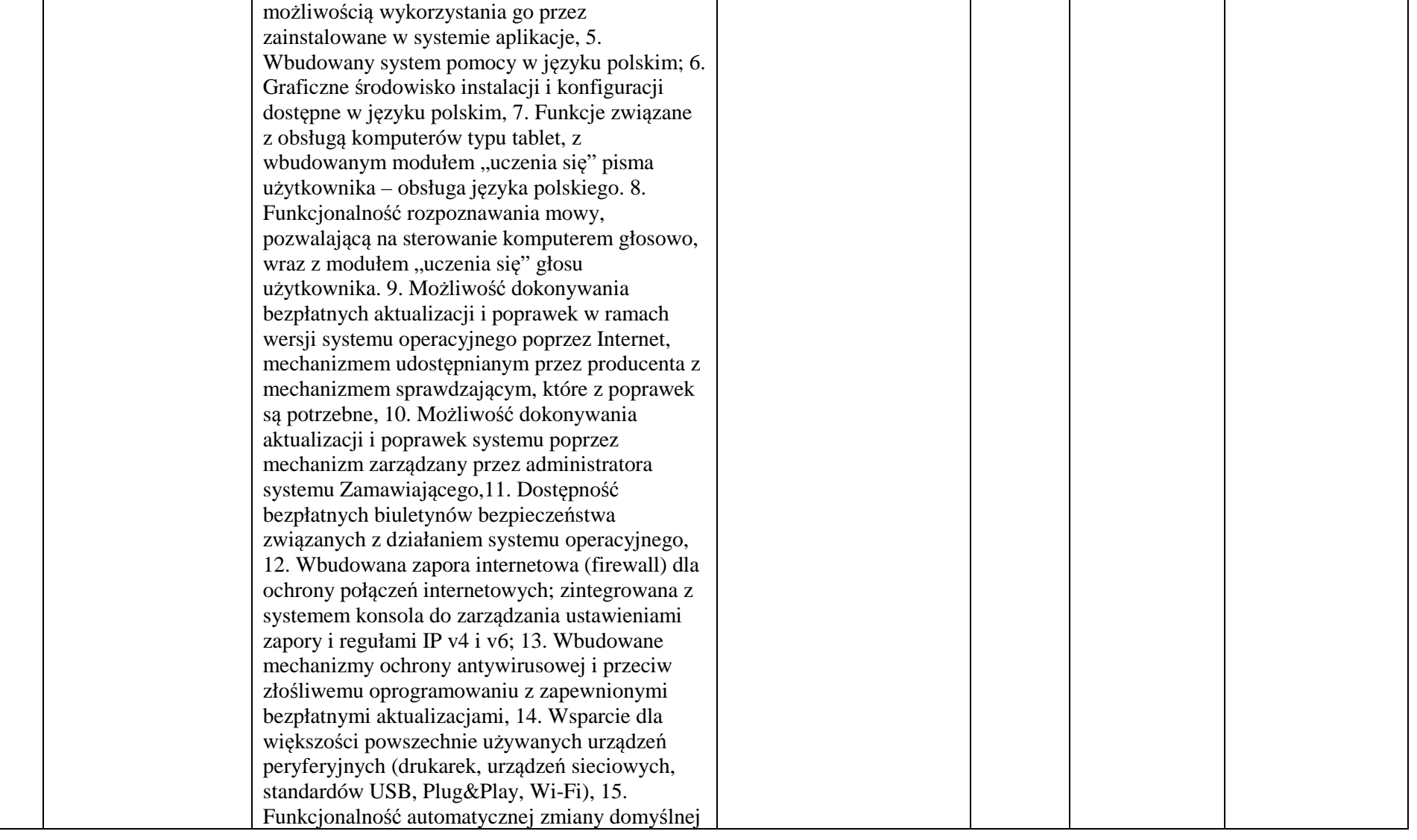

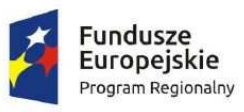

użytkownika module indeksacji zasobów lokalnych, 22. Zintegrowany z systemem

urządzeniami zewnętrznymi. 23. Obsługa standardu NFC (near field communication), 24. Możliwość przystosowania stanowiska dla osób niepełnosprawnych (np. słabo widzących); 25. Wsparcie dla IPSEC oparte na politykach -

operacyjnym moduł synchronizacji komputera z

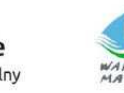

WARMIA Zdrowe życie, czysty zysk

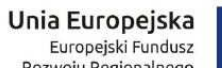

 $\frac{1}{2}$ 

Rozwoju Regionalnego

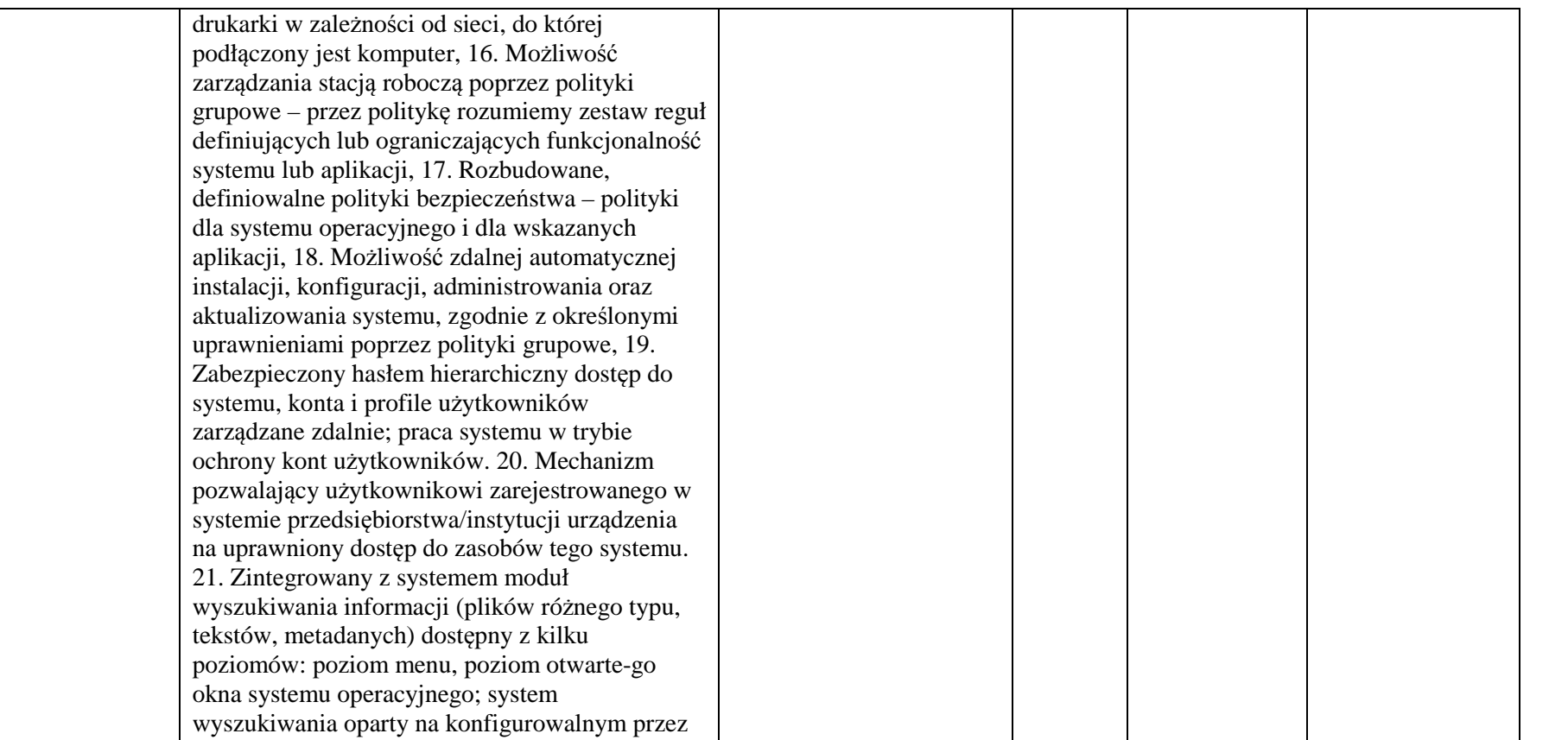

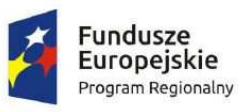

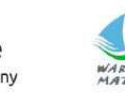

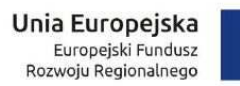

wdrażanie IPSEC oparte na zestawach reguł

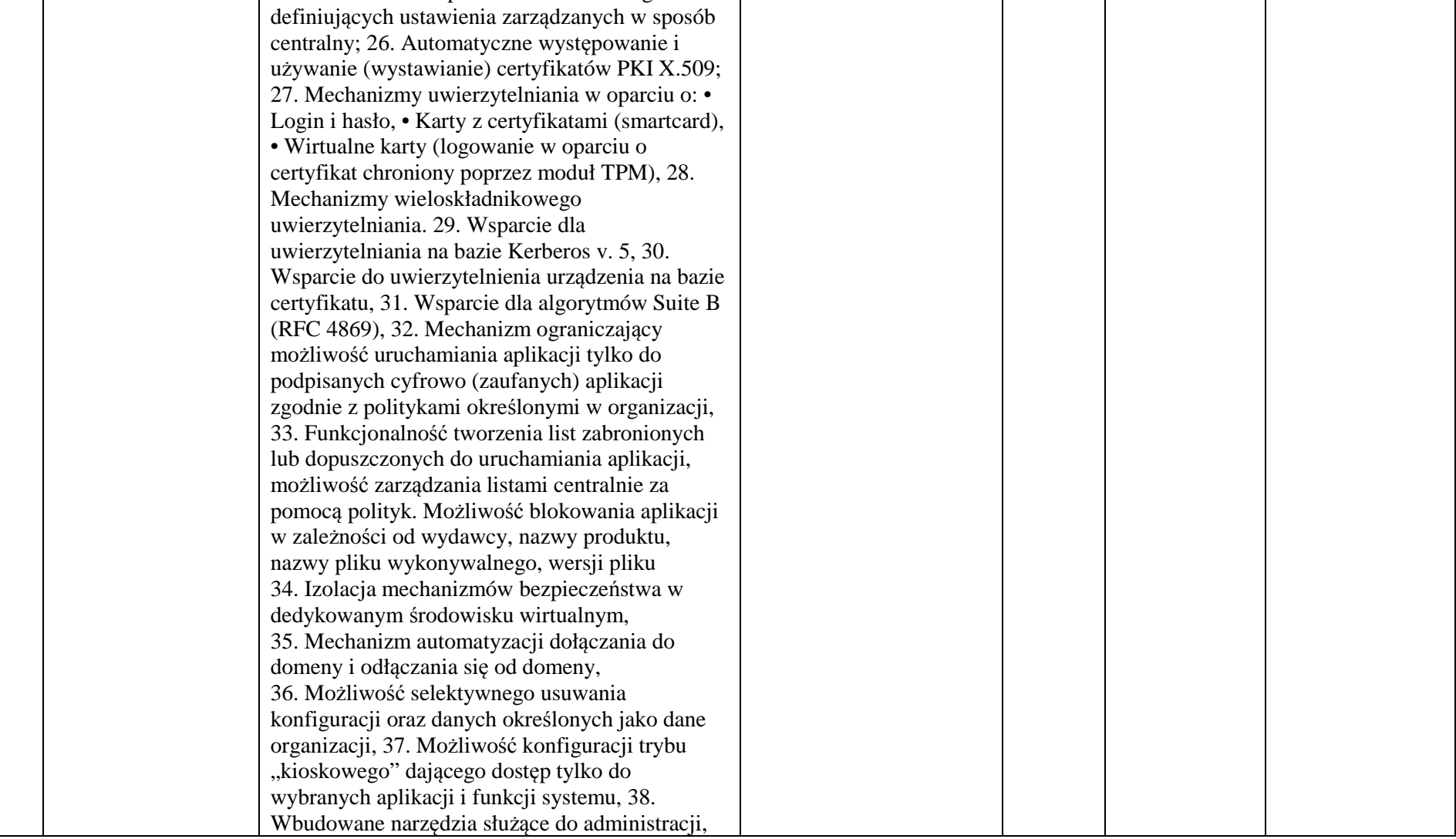

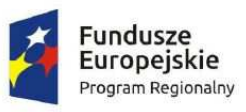

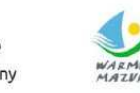

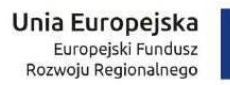

 $\sum_{n=1}^{\infty}$ 

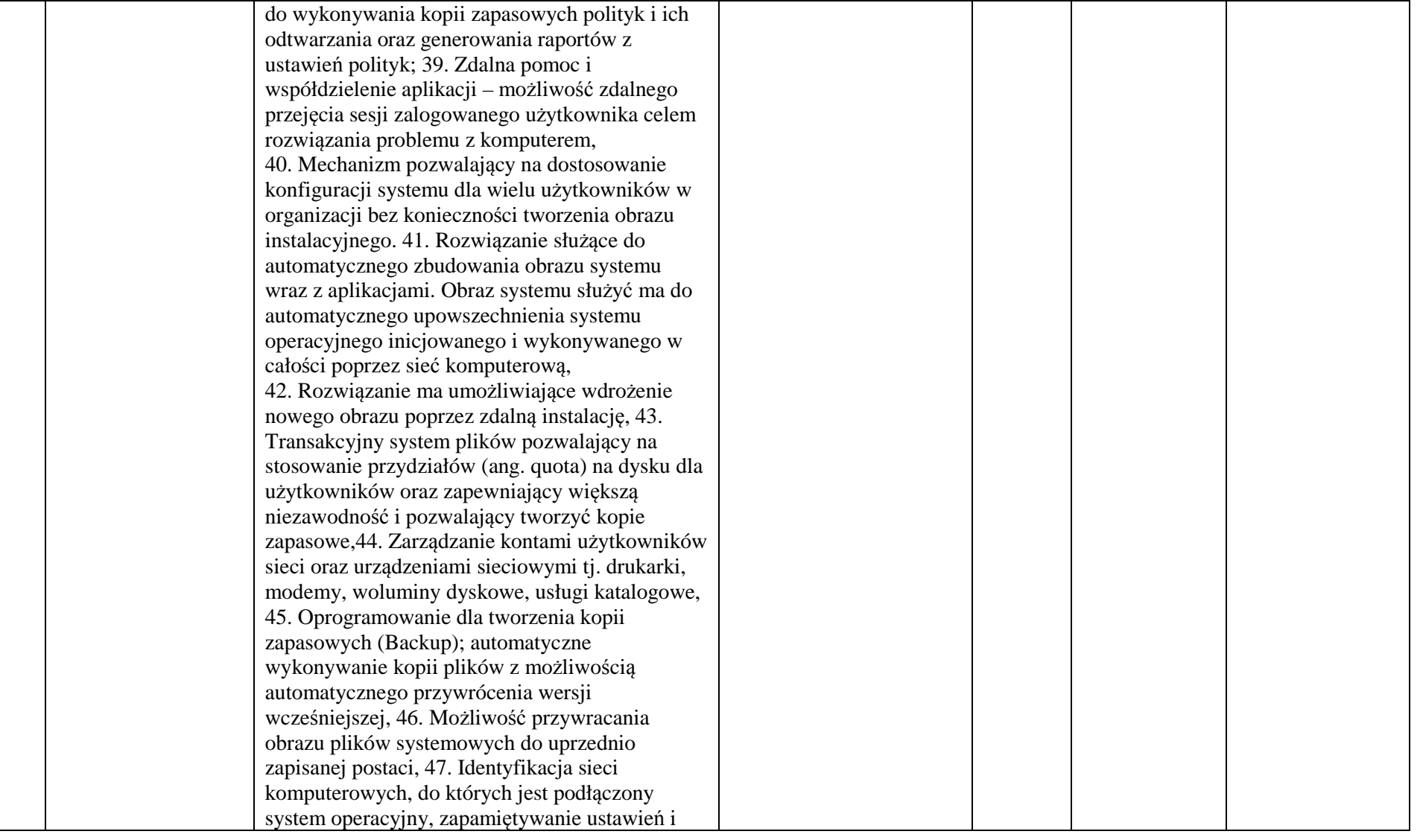

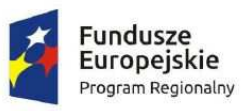

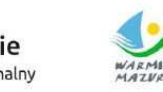

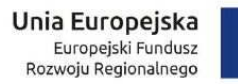

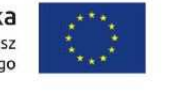

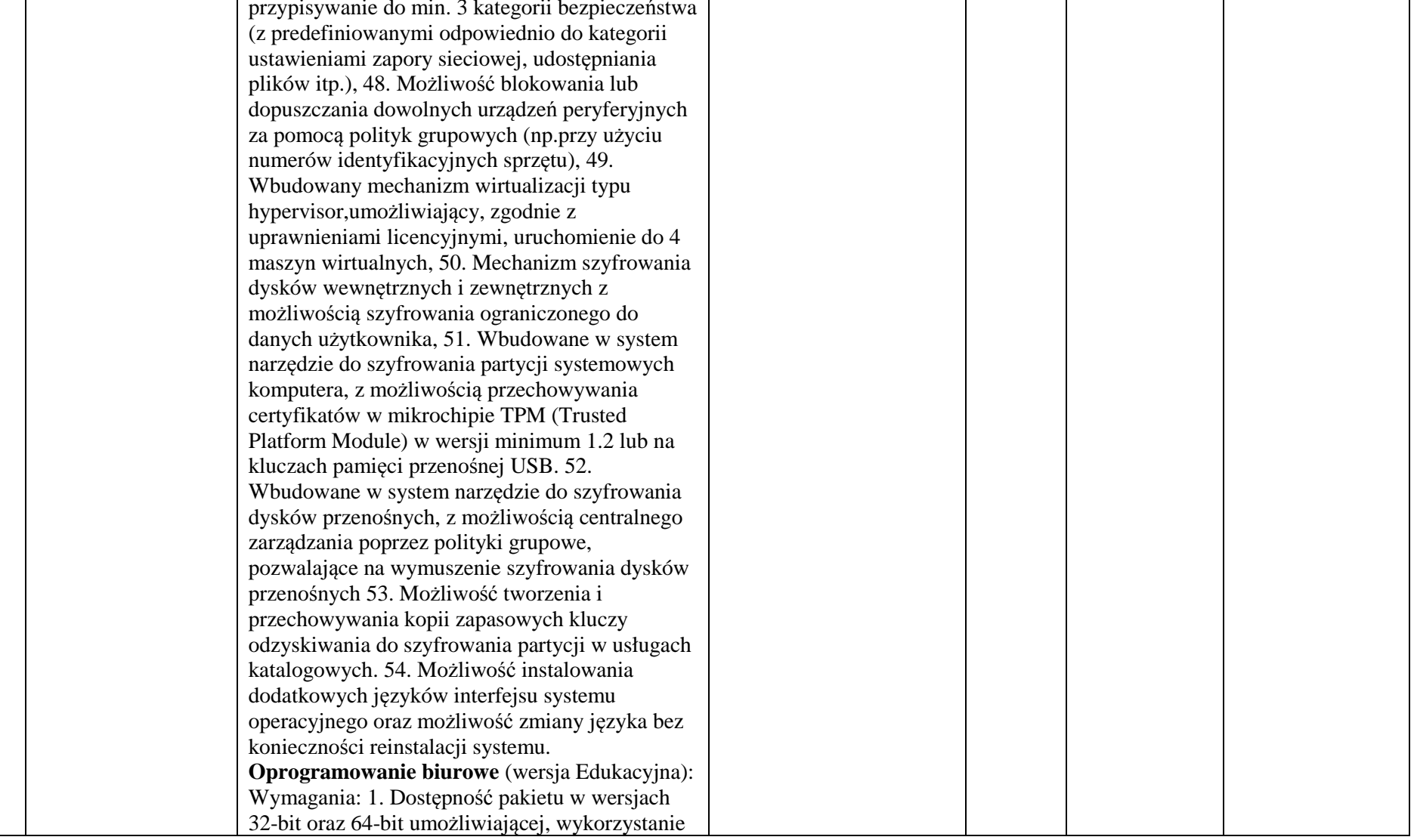

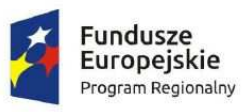

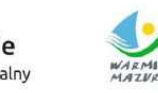

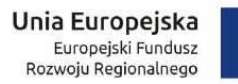

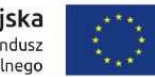

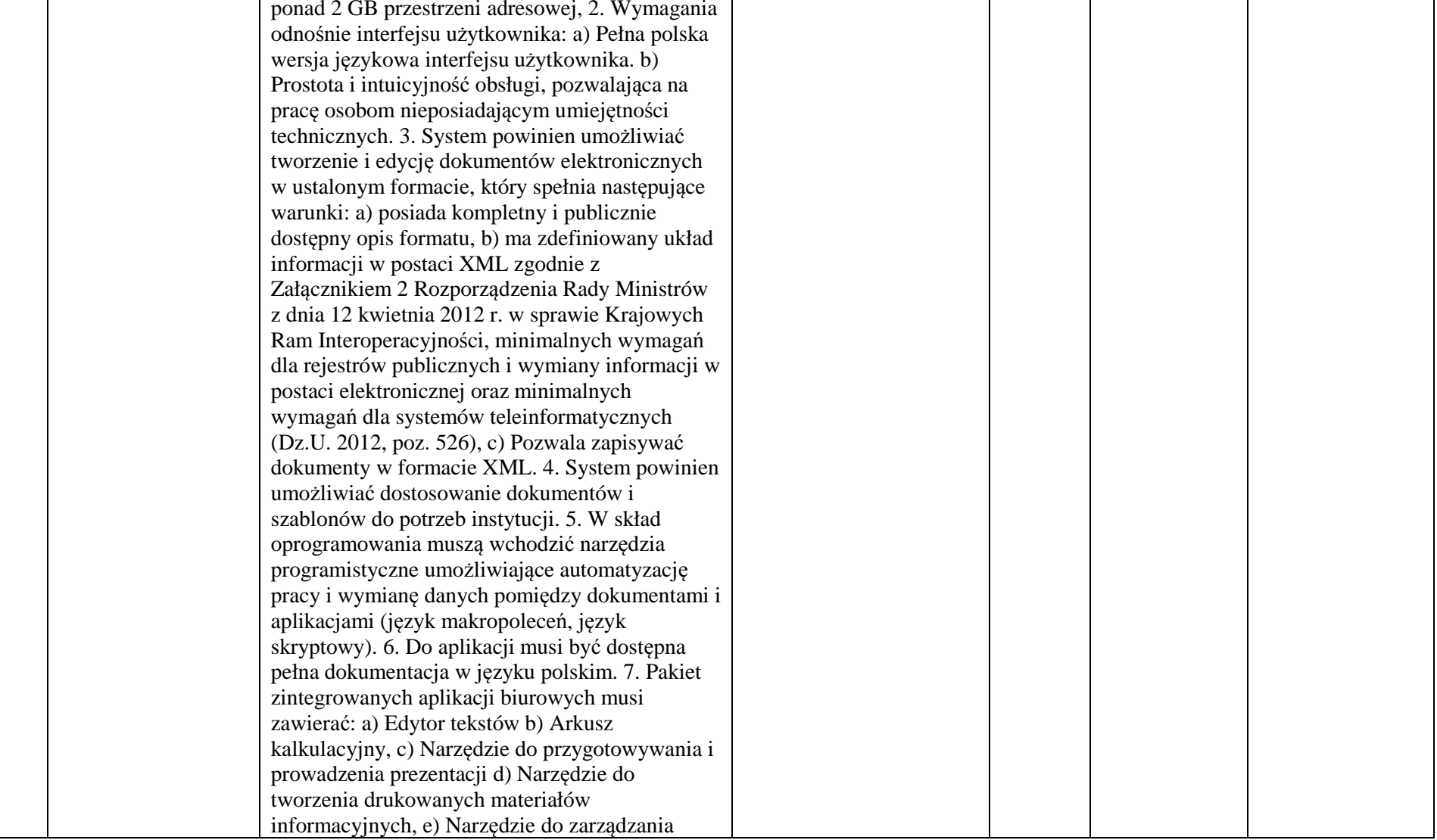

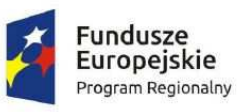

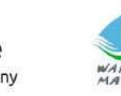

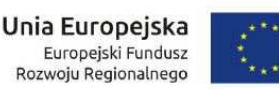

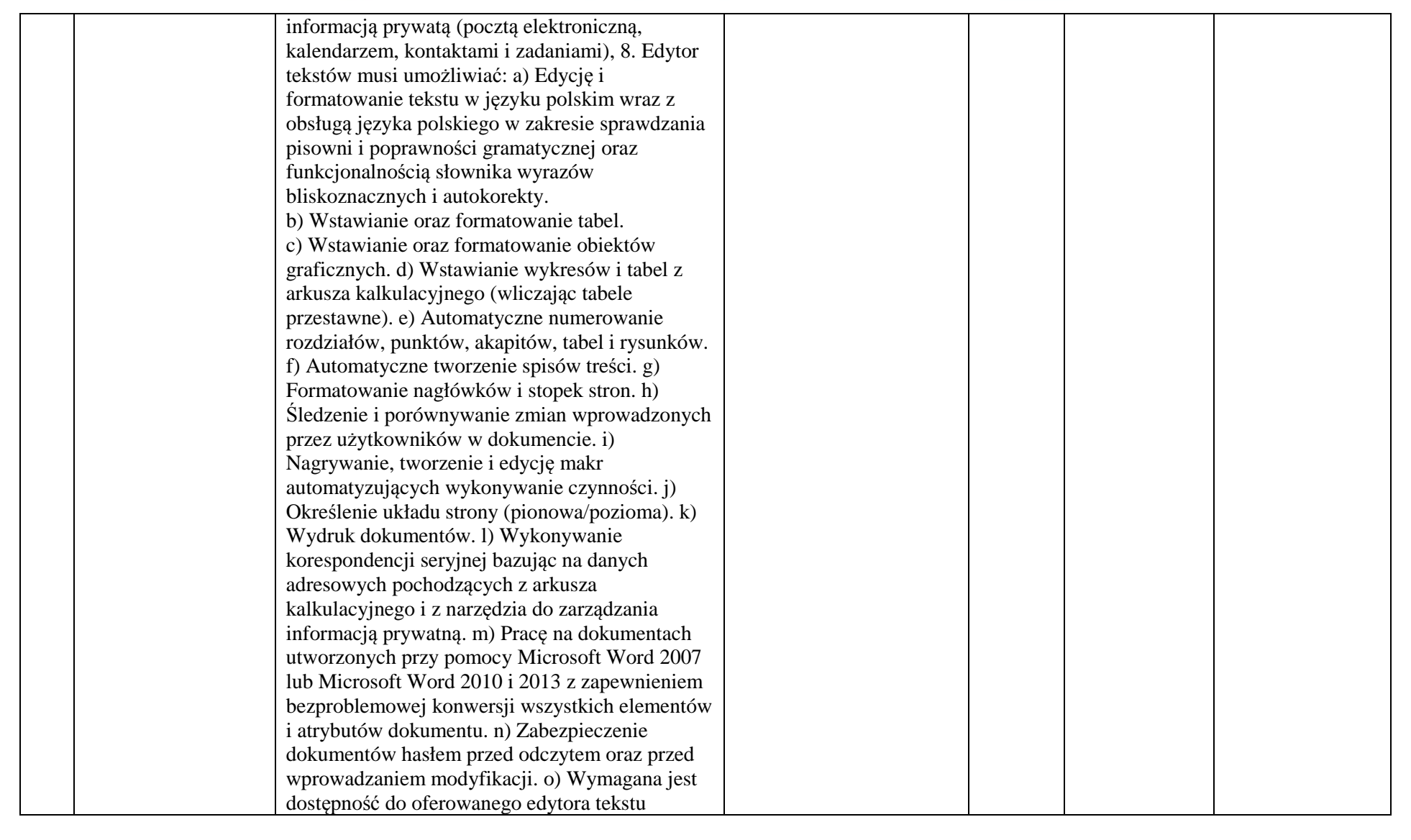

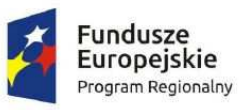

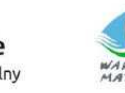

i) Nazywanie komórek arkusza i odwoływanie się

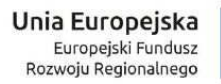

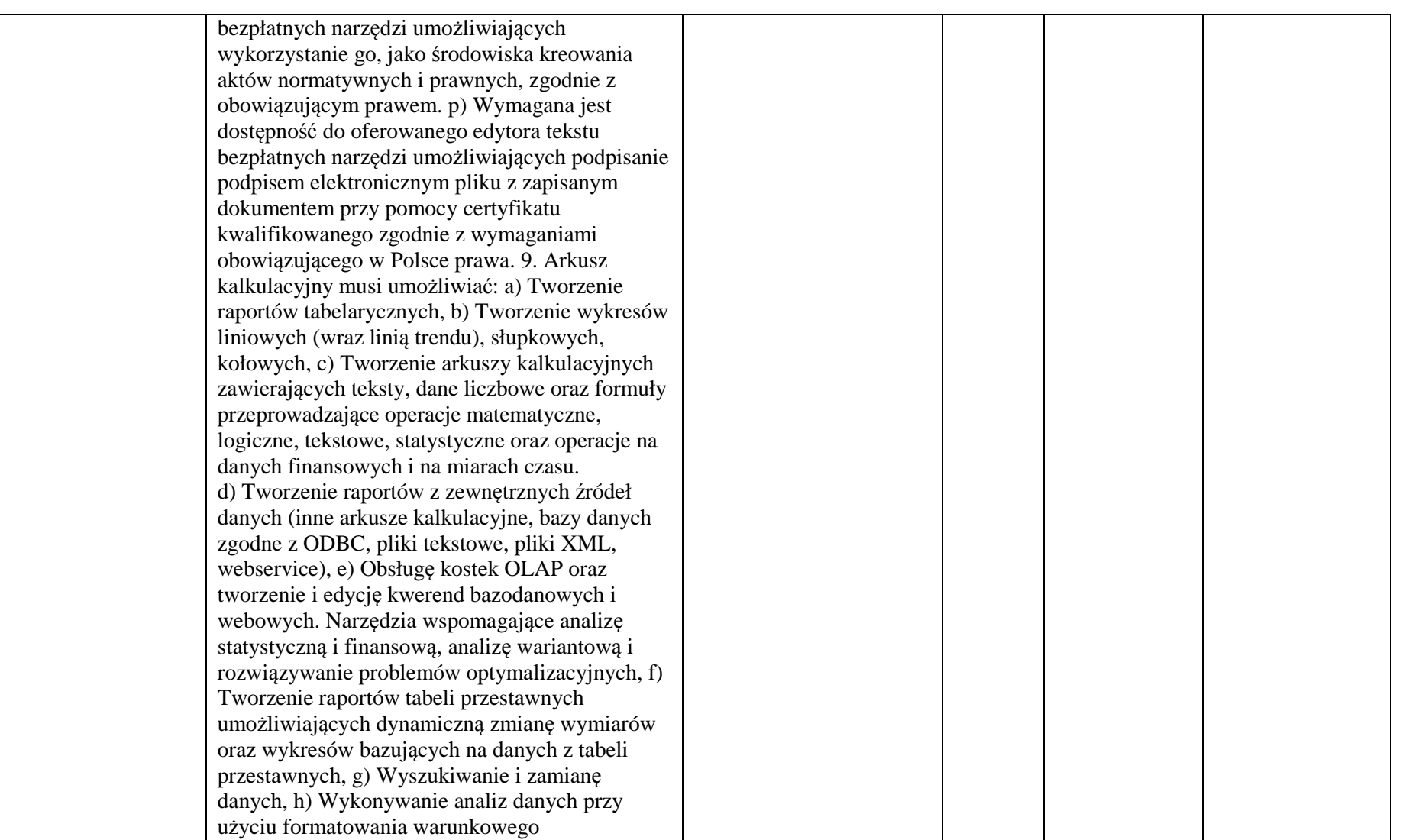

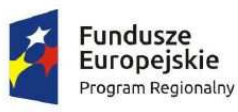

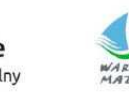

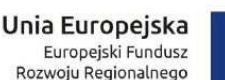

w formułach po takiej nazwie, j) Nagrywanie, tworzenie i edycję makr automatyzujących wykonywanie czynności, k) Formatowanie czasu, daty i wartości finansowych z polskim formatem l) Zapis wielu arkuszy kalkulacyjnych w jednym pliku. m) Zachowanie pełnej zgodności z formatami plików utworzonych za pomocą oprogramowania Microsoft Excel 2007 oraz Microsoft Excel 2010 i 2013, z uwzględnieniem poprawnej realizacji użytych w nich funkcji specjalnych i makropoleceń. n) Zabezpieczenie dokumentów hasłem przed odczytem oraz przed wprowadzaniem modyfikacji. 10. Narzędzie do przygotowywania i prowadzenia prezentacji musi umożliwiać: a) Przygotowywanie prezentacji multimedialnych. b) Prezentowanie przy użyciu projektora multimedialnego. c) Drukowanie w formacie umożliwiającym robienie notatek. d) Zapisanie jako prezentacja tylko do odczytu. e) Nagrywanie narracji i dołączanie jej do prezentacji. f) Opatrywanie slajdów notatkami dla prezentera. g) Umieszczanie i formatowanie tekstów, obiektów graficznych, tabel, nagrań dźwiękowych i wideo. h) Umieszczanie tabel i wykresów pochodzących z arkusza kalkulacyjnego. i) Odświeżenie wykresu znajdującego się w prezentacji po zmianie danych w źródłowym arkuszu kalkulacyjnym. j) Możliwość tworzenia animacji obiektów i całych slajdów. k) Prowadzenie prezentacji w trybie prezentera, gdzie slajdy są widoczne na jednym monitorze lub projektorze, a na drugim widoczne

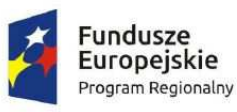

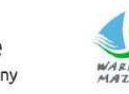

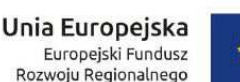

są slajdy i notatki prezentera. l) Pełna zgodność z formatami plików utworzonych za pomocą oprogramowania MS PowerPoint 2007, MS PowerPoint 2010 i 2013.11. Narzędzie do tworzenia drukowanych materiałów informacyjnych musi umożliwiać: a) Tworzenie i edycję drukowanych materiałów informacyjnych. b) Tworzenie materiałów przy użyciu dostępnych z narzędziem szablonów: broszur, biuletynów, katalogów. c) Edycję poszczególnych stron materiałów. d) Podział treści na kolumny. e) Umieszczanie elementów graficznych. f) Wykorzystanie mechanizmu korespondencji seryjnej. g) Płynne przesuwanie elementów po całej stronie publikacji. h) Eksport publikacji do formatu PDF oraz TIFF. i) Wydruk publikacji. j) Możliwość przygotowywania materiałów do wydruku w standardzie CMYK. 12. Narzędzie do zarządzania informacją prywatną (pocztą elektroniczną, kalendarzem, kontaktami i zadaniami) musi umożliwiać: a) Pobieranie i wysyłanie poczty elektronicznej z serwera pocztowego, b) Przechowywanie wiadomości na serwerze lub w lokalnym pliku tworzonym z zastosowaniem efektywnej kompresji danych, c) Filtrowanie niechcianej poczty elektronicznej (SPAM) oraz określanie listy zablokowanych i bezpiecznych nadawców, d) Tworzenie katalogów, pozwalających katalogować pocztę elektroniczną, e) Automatyczne grupowanie poczty o tym samym tytule, f) Tworzenie reguł przenoszących automatycznie nową pocztę elektroniczną do

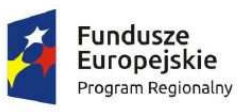

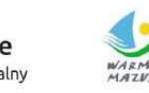

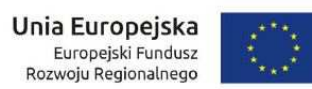

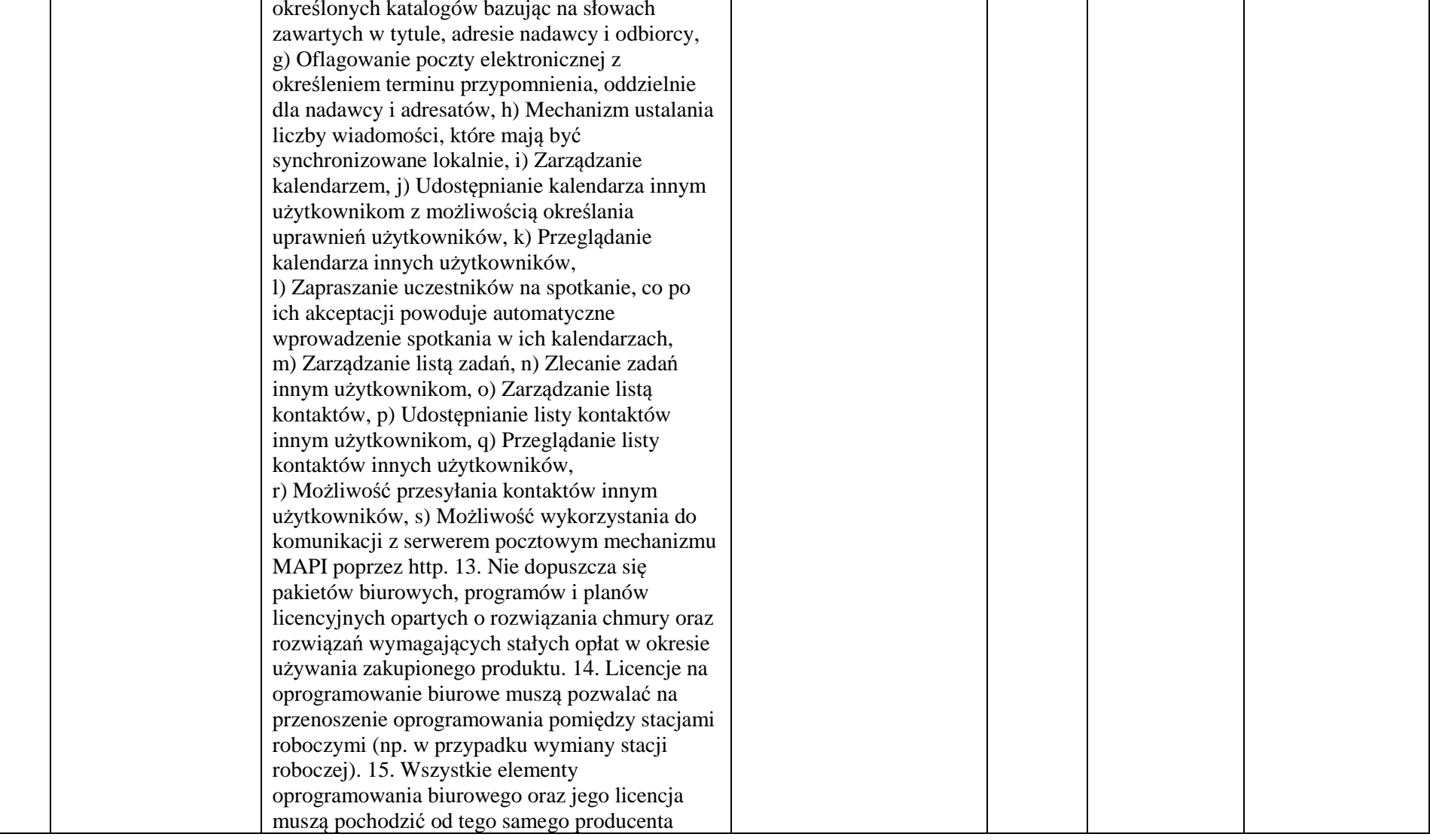

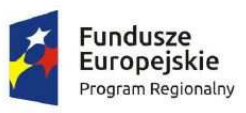

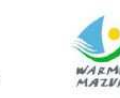

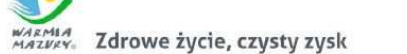

**Unia Europejska**<br>Europejski Fundusz<br>Rozwoju Regionalnego

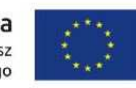

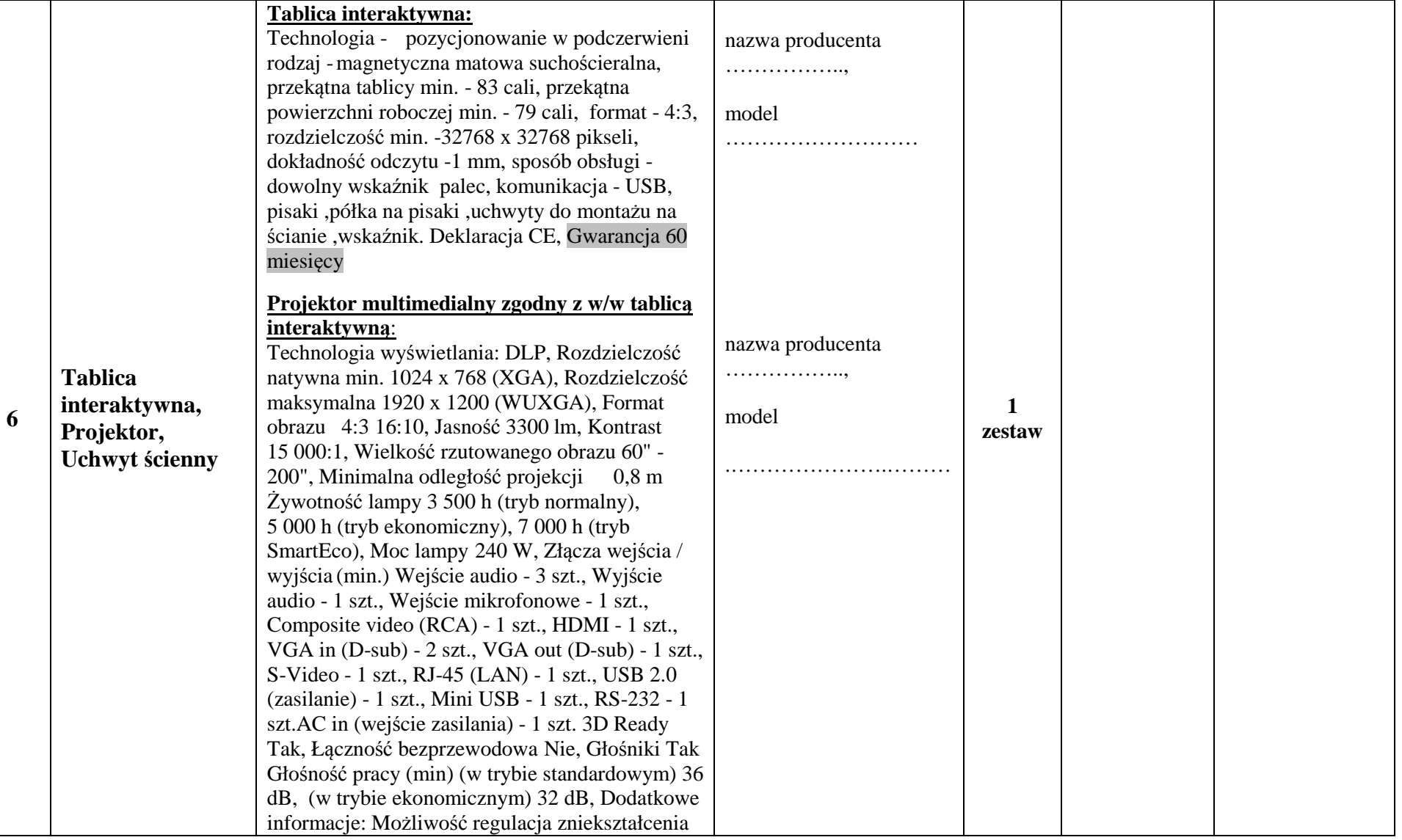

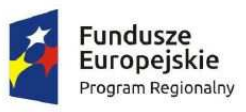

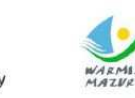

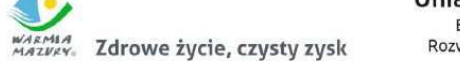

**Unia Europejska**<br>Europejski Fundusz<br>Rozwoju Regionalnego

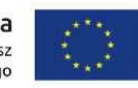

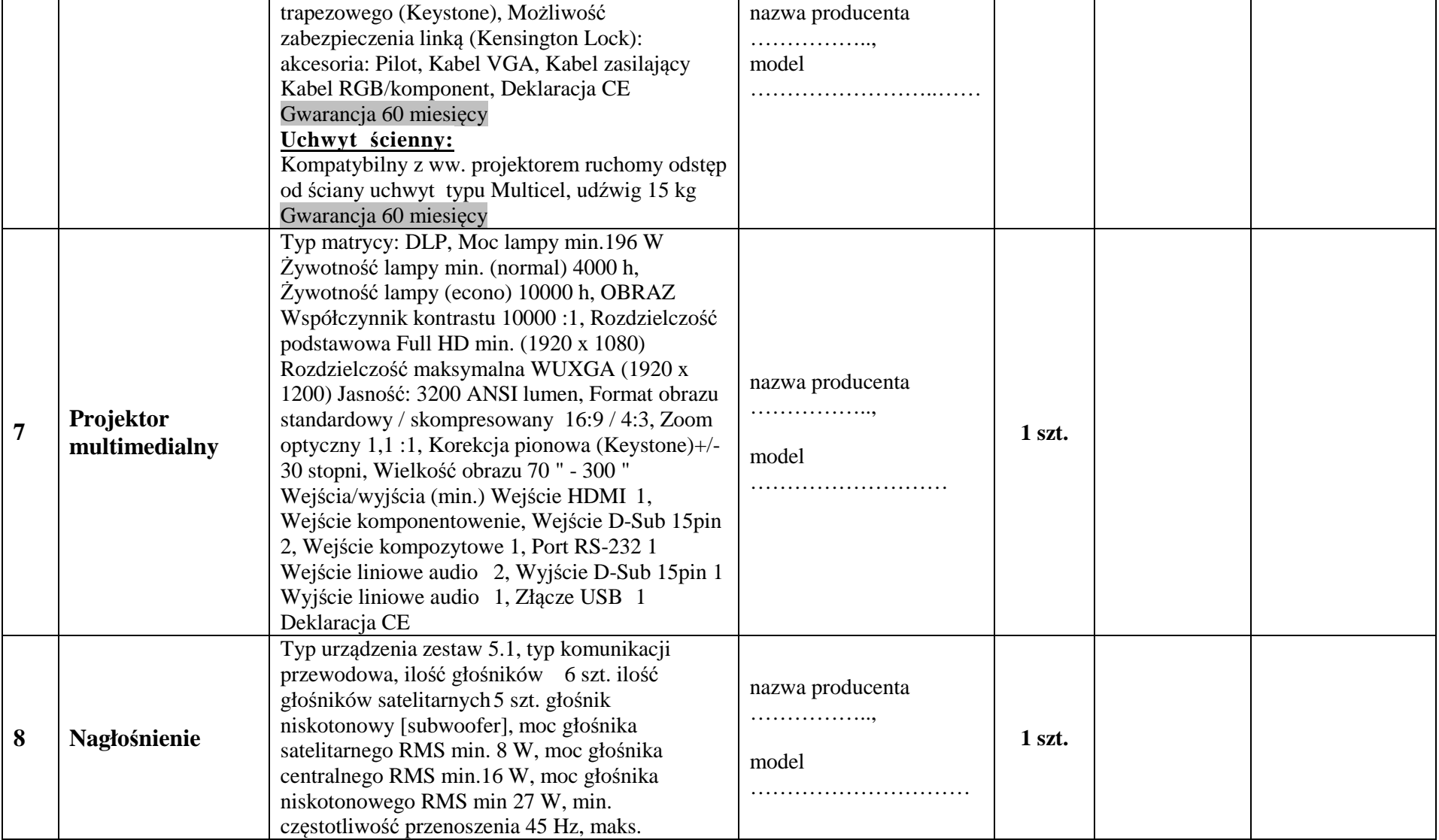

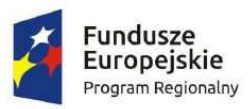

**9** 

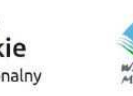

dodatkowo zestaw mazaków (flamastrów) min. 12

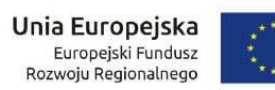

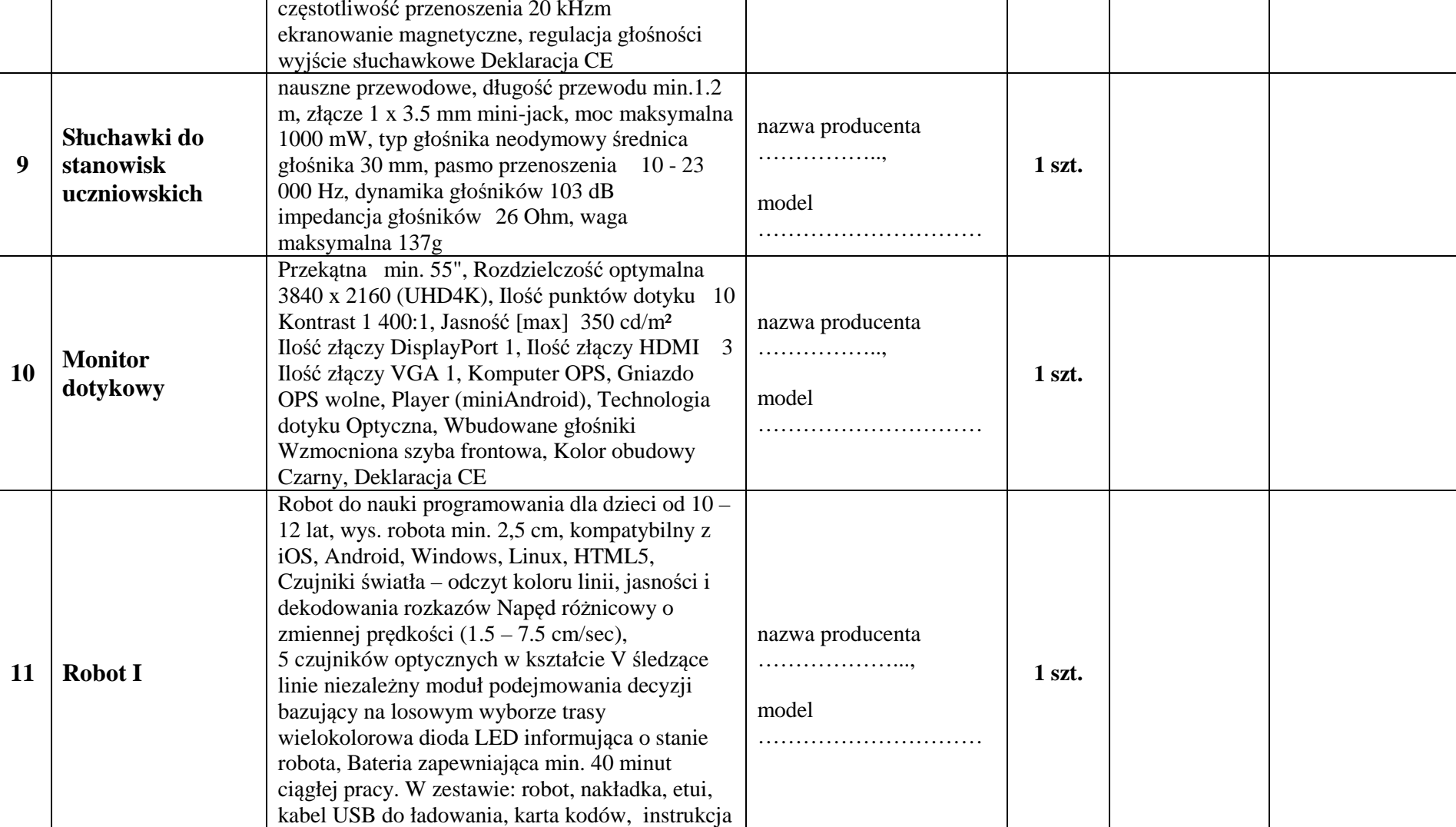

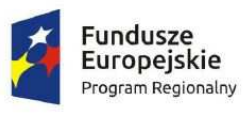

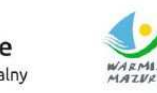

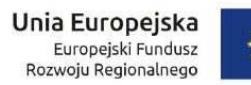

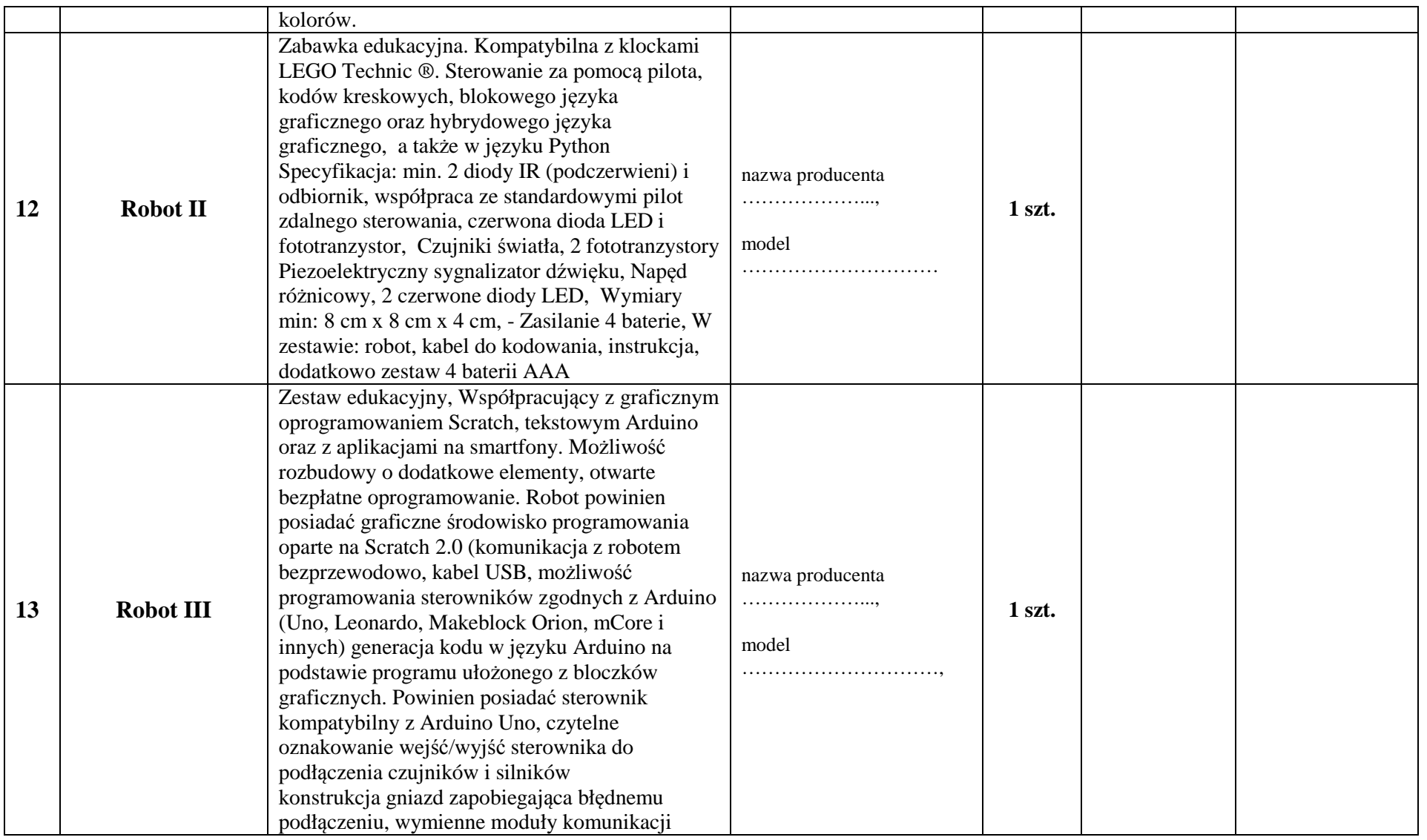

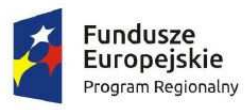

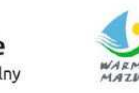

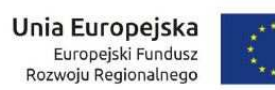

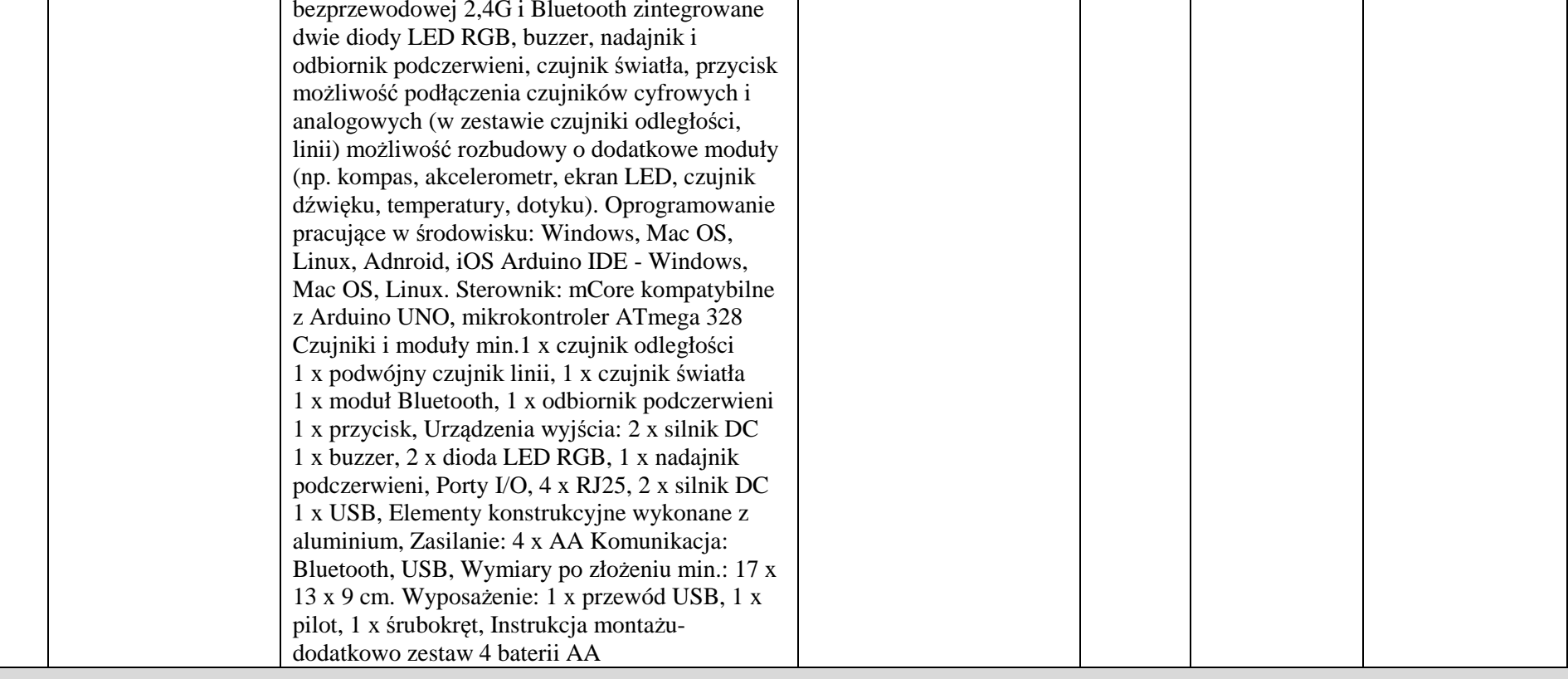

## *Dostawa sprzętu dla Szkoły Podstawowej im. Jana Pawła II w Jamielniku*

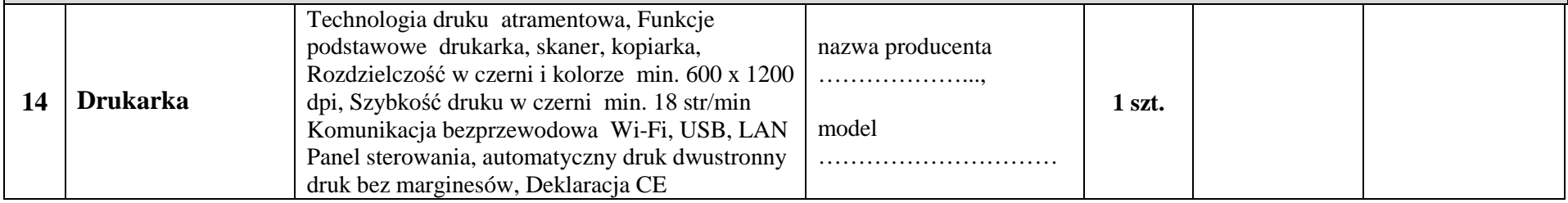

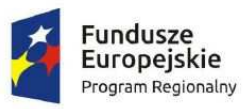

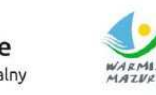

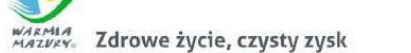

**Unia Europejska**<br>Europejski Fundusz<br>Rozwoju Regionalnego

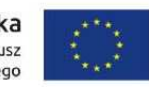

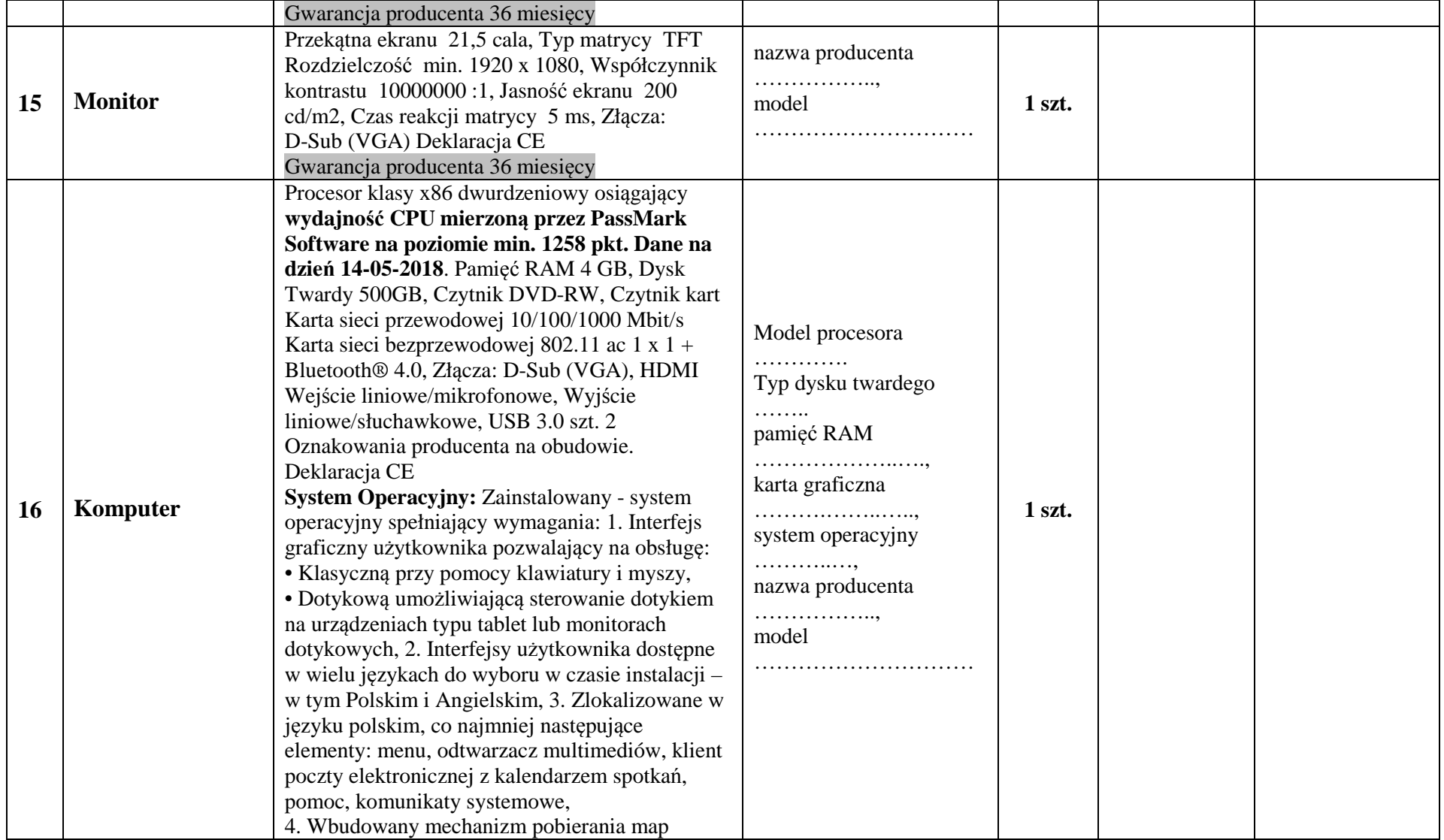

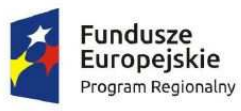

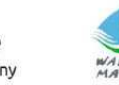

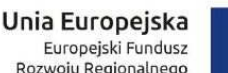

Europejski Fundusz Rozwoju Regionalnego

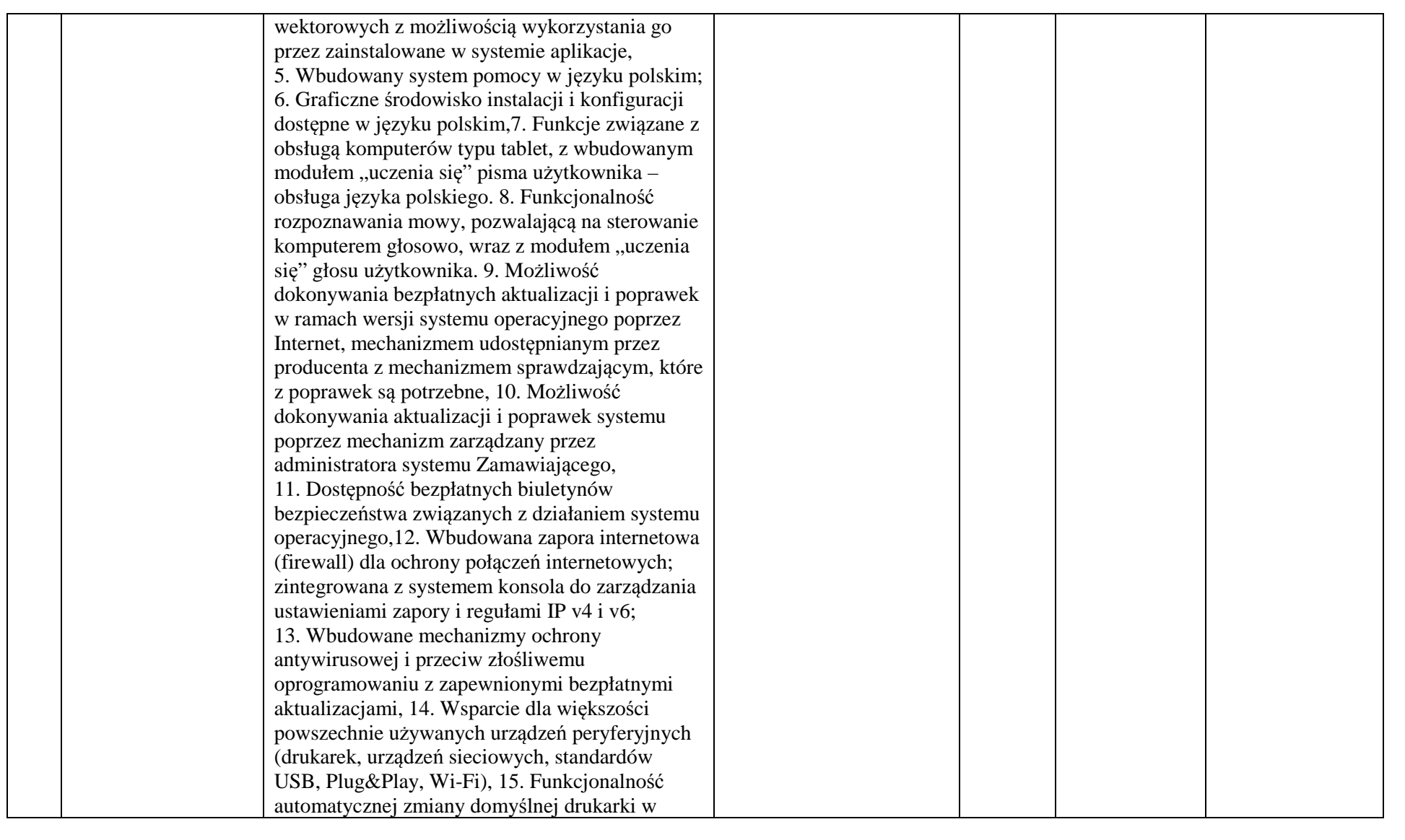

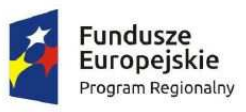

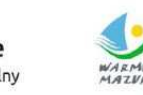

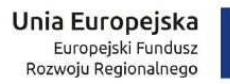

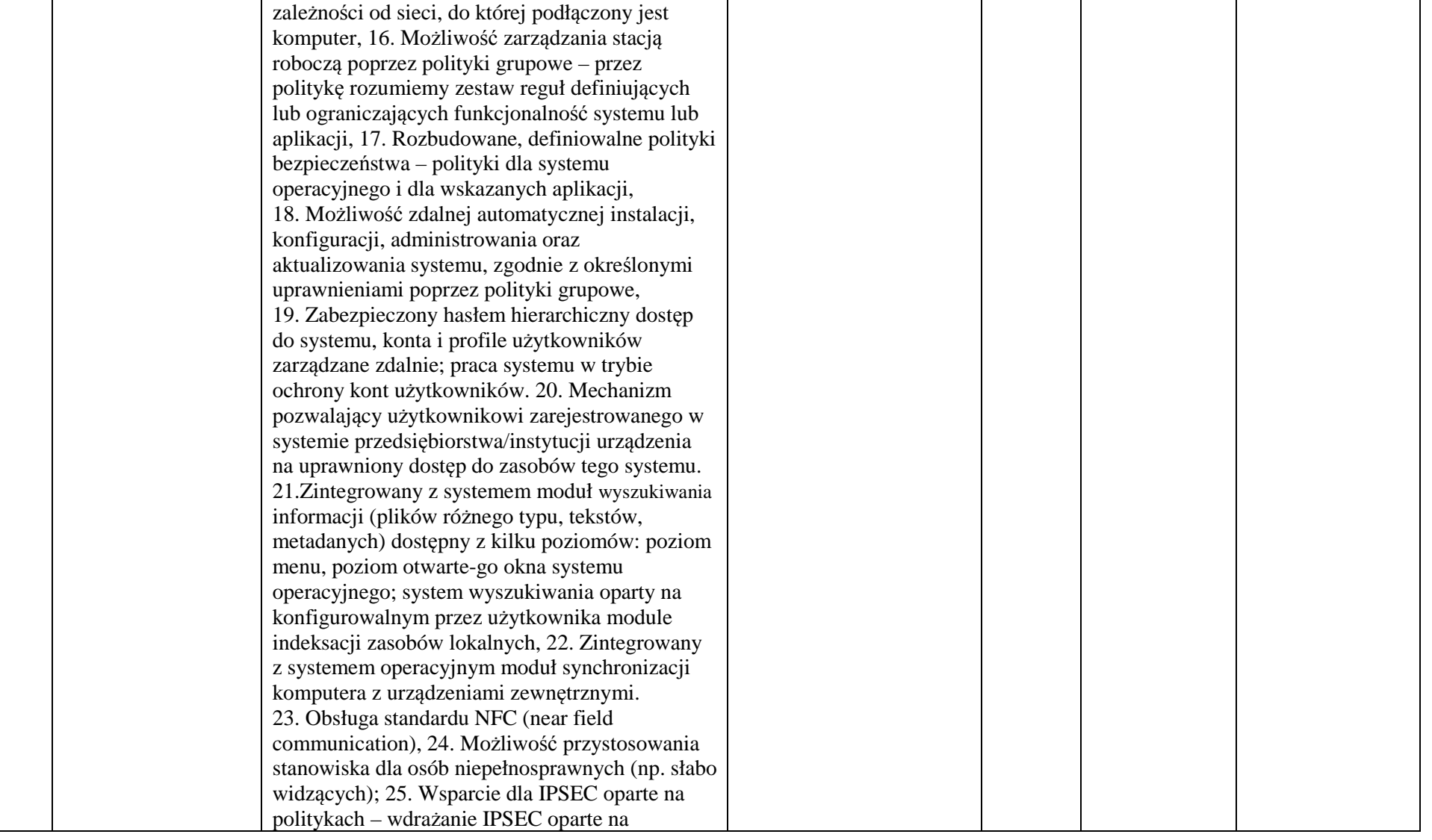

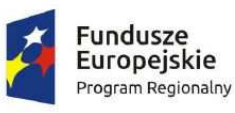

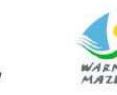

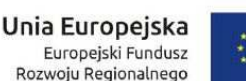

zestawach reguł definiujących ustawienia zarządzanych w sposób centralny; 26. Automatyczne występowanie i używanie (wystawianie) certyfikatów PKI X.509; 27. Mechanizmy uwierzytelniania w oparciu o: • Login i hasło,• Karty z certyfikatami (smartcard),• Wirtualne karty (logowanie w oparciu o certyfikat chroniony poprzez moduł TPM), 28. Mechanizmy wieloskładnikowego uwierzytelniania. 29. Wsparcie dla uwierzytelniania na bazie Kerberos v. 5, 30. Wsparcie do uwierzytelnienia urządzenia na bazie certyfikatu, 31. Wsparcie dla algorytmów Suite B (RFC 4869) 32. Mechanizm ograniczający możliwość uruchamiania aplikacji tylko do podpisanych cyfrowo (zaufanych) aplikacji zgodnie z politykami określonymi w organizacji, 33. Funkcjonalność tworzenia list zabronionych lub dopuszczonych do uruchamiania aplikacji, możliwość zarządzania listami centralnie za pomocą polityk. Możliwość blokowania aplikacji w zależności od wydawcy, nazwy produktu, nazwy pliku wykonywalnego, wersji pliku 34. Izolacja mechanizmów bezpieczeństwa w dedykowanym środowisku wirtualnym, 35. Mechanizm automatyzacji dołączania do domeny i odłączania się od domeny, 36. Możliwość selektywnego usuwania konfiguracji oraz danych określonych jako dane organizacji, 37. Możliwość konfiguracji trybu "kioskowego" dającego dostęp tylko do wybranych aplikacji i funkcji systemu, 38. Wbudowane narzędzia służące do

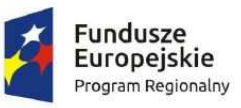

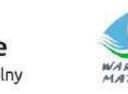

wcześniejszej, 46. Możliwość przywracania obrazu plików systemowych do uprzednio zapisanej postaci, 47. Identyfikacja sieci komputerowych, do których jest podłączony system operacyjny, zapamiętywanie ustawień i

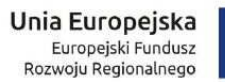

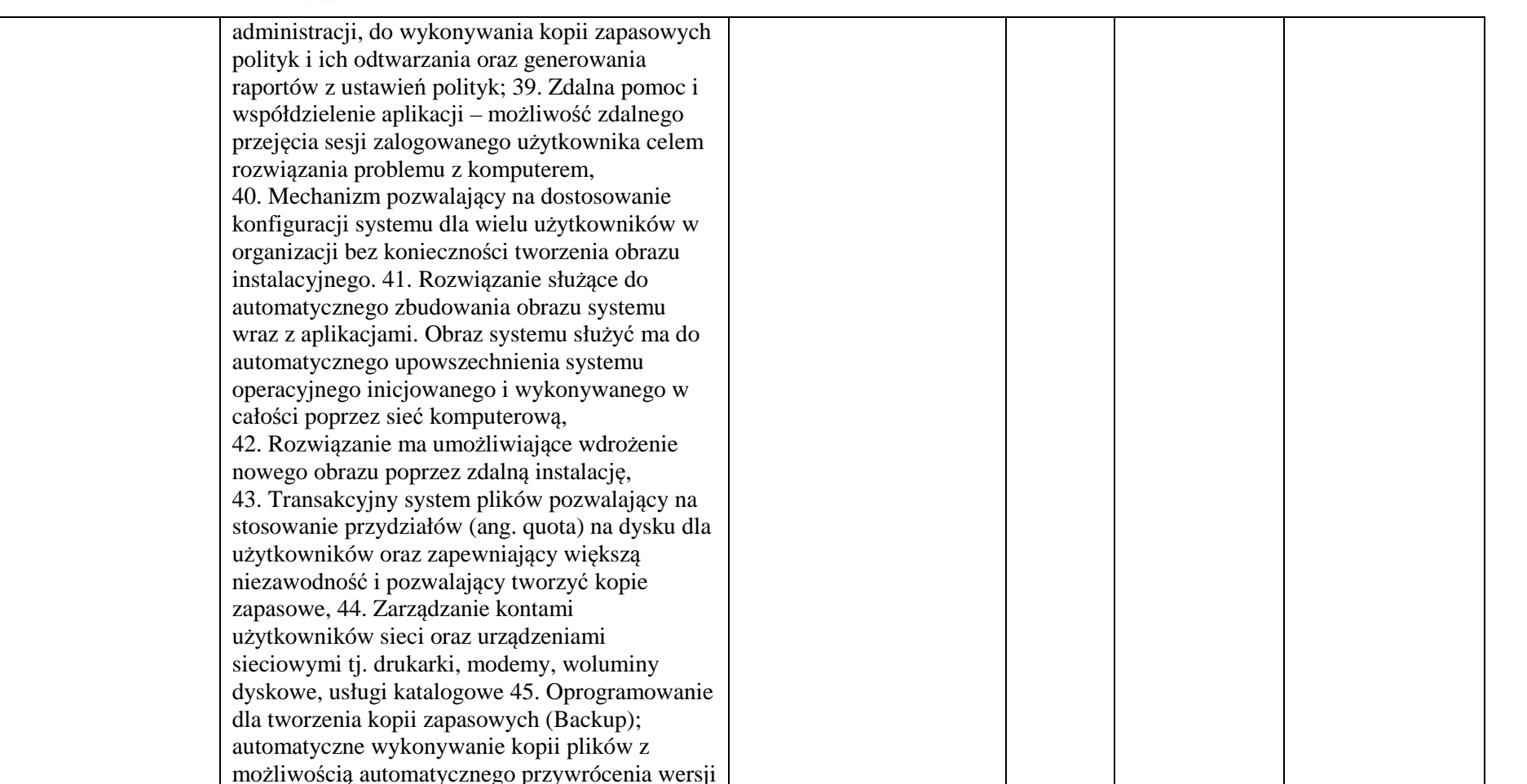

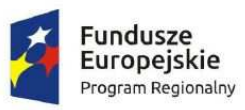

Т

 $\blacksquare$ 

ᅮ

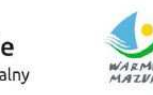

WARMIA Zdrowe życie, czysty zysk

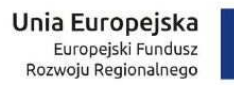

┬ ┱

┯

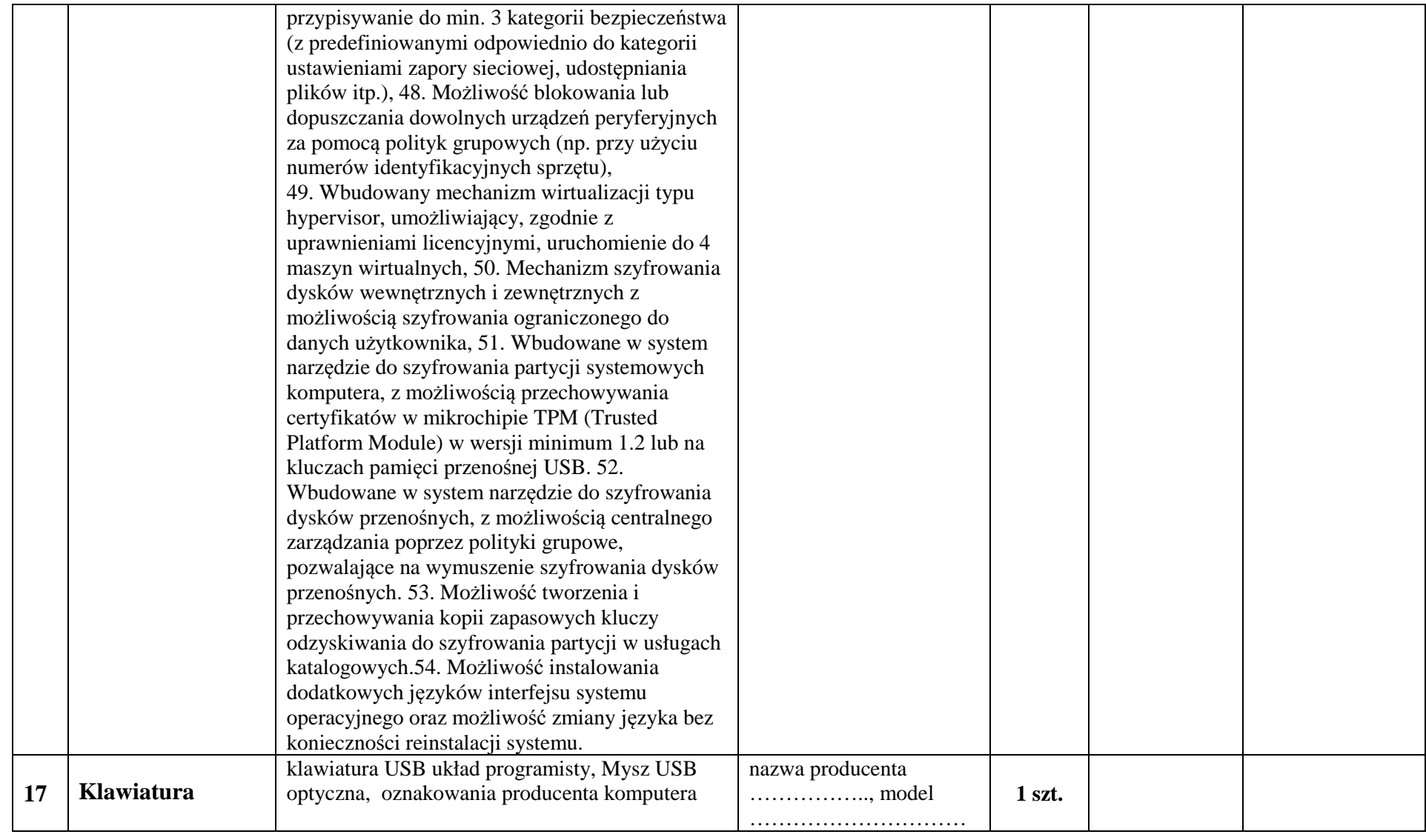

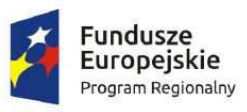

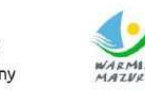

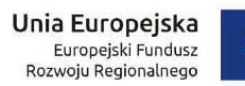

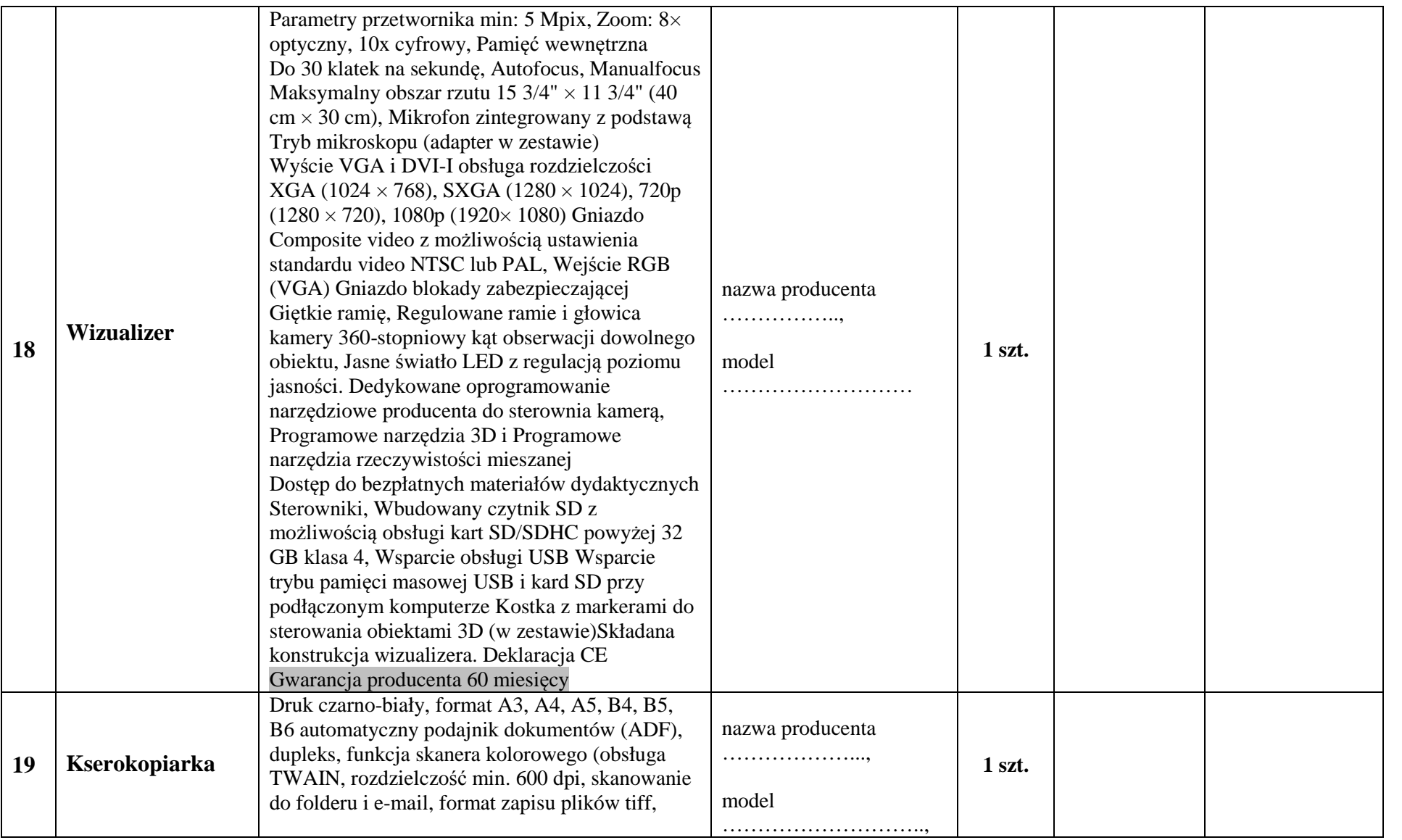

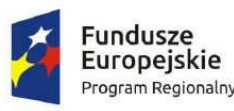

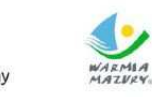

Zdrowe życie, czysty zysk

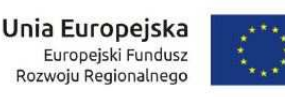

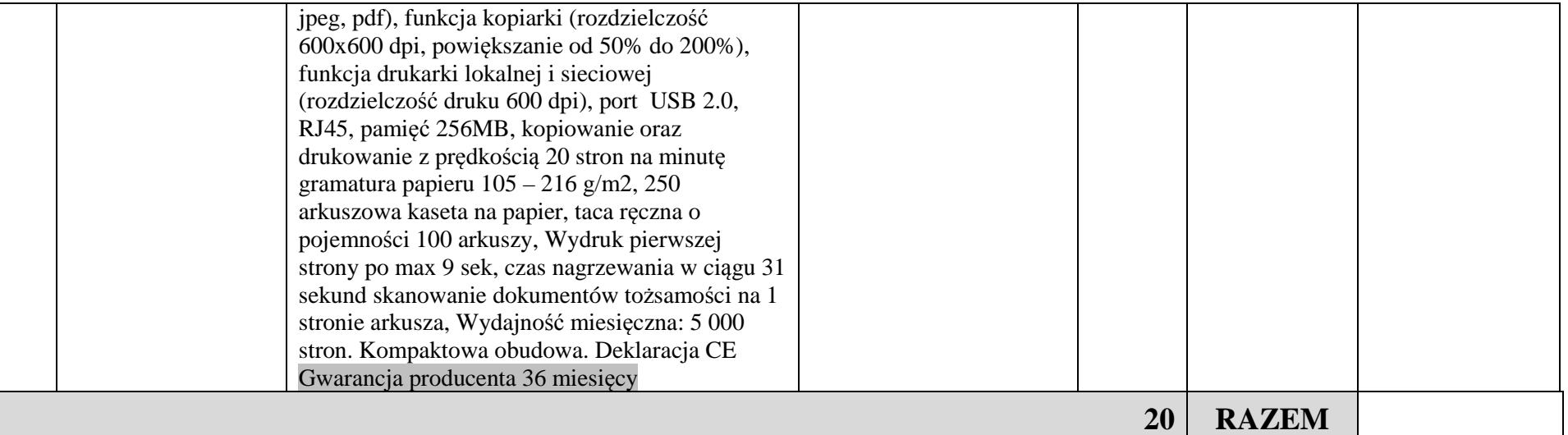

\* w przypadku sprzętu do którego ma zastosowanie mechanizm odwrotnego obciążenia stawką VAT lub 0% stawki VAT – należy wpisać cenęjednostkową netto wraz z informacją, że w pozycji tej zastosowano ww. mechanizm lub zwolnienie.

 \*\* wymóg osiągnięcia w testach PassMark wymaganego wyniku dla każdego z procesorów i karty graficznej (określonych w poz. 5 i w poz.16) winien być osiągnięty na dzień ogłoszenia przetargu tj. na dzień 14.05.2018 r.

*Wyjątek: W przypadku pojawienia się modeli procesorów niefunkcjonujących na rynku w chwili ogłoszenia przetargu, a które wprowadzono do obrotu rynkowego i podlegały* ocenie w testach PassMark po ogłoszeniu niniejszego przetargu, Zamawiający oceniać będzie zgodnie z punktacją w testach PassMark z dnia otwarcia ofert stosując ją *odpowiednio do tych urządzeń.* 

podpis Wykonawcy: ………………………………….